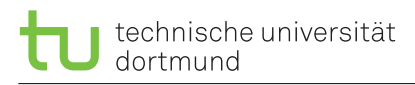

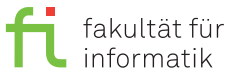

computer science 12

lea.schoenberger [@] tu-dortmund.de benjamin.glaeser [©] tu-dortmund.de niklas.ueter [©] tu-dortmund.de mikail.yayla [©] tu-dortmund.de

Exercise for the lecture Embedded Systems Wintersemester 17/18

# **Exercise Sheet 4**

**(10 Points)**

#### **Lab exercises for the period from Wednesday, 15th November 2017**

The lab exercises take place at room OH16/U08. The exercise sheets will be solved during the exercise sessions.

For this exercise sheet, we use the virtual machine **ES-FPGA**.

### **4.1 Reaction Game with State Machine (5 Points)**

In this exercise, you will implement a reaction game for two players according to the state machine illustrated in Figure [1.](#page-0-0) Since Visual State does not support VHDL as target language, you will have to do the implementation manually.

<span id="page-0-0"></span>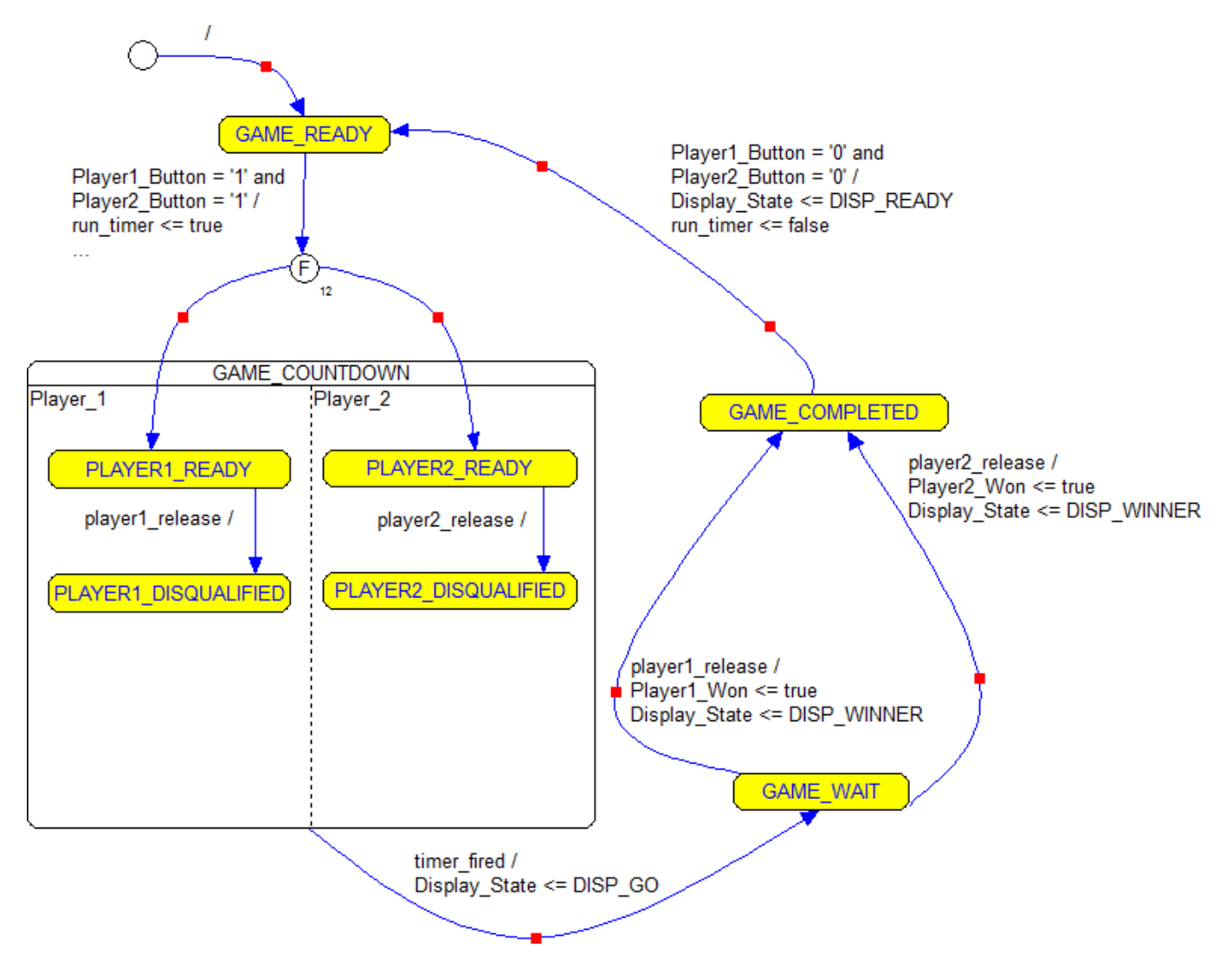

Figure 1: State machine of the game

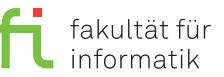

#### **Rules:**

- There exist two players to each of which a button is assigned.
- A round of the game is started, when both players keep their buttons pressed.
- After a random time interval (3 10 seconds), "GO" is displayed and the players must release their buttons as quickly as possible.
- The first player who releases his or her button wins.
- If a player releases his or her button before "GO" is displayed, he or she is disqualified. This does not imply that the other player automatically wins, since he or she could also be disqualified.
- Another round can be started only after both players released their buttons.

**Assignment:** Implement the state machine describing the game in the provided file GameLogic. The transition from GAME\_READY to GAME\_COUNTDOWN has already been implemented by means of illustration. To implement the other state transitions, you have to request the triggers activating the respective state transitions in the branches of the case instruction using if ... then ... end if; and to then execute the respective actions and state transitions. If only a signal name as, e.g., player1\_release is given in the diagram, this is a boolean signal which can be directly formulated as a condition of an if-instruction.

A VHDL example can be found on the last page of this exercise sheet.

## **4.2 Game Logic Improvement (5 Points)**

Having implemented the given state chart, two problems become evident:

• The players can cheat - if one player releases his or her button during the waiting period and subsequently presses it again, he or she is disqualified but is still able to win the game.

Make sure that a disqualified player is not accepted as the game's winner.

• If both players are disqualified, the game still waits until the countdown is finished and, furthermore, the game can be restarted no earlier than after one player presses his or her key again (if you fixed the previous issue, it can be started never again). If both players are disqualified, the game should be aborted.

Implement a game abortion for the case that both players are disqualified.

**General information:** An overview about the exercise sessions as well as further information can be found on

<https://ls12-www.cs.tu-dortmund.de/daes/lehre/lehrveranstaltungen/wintersemester-20172018/es-1718.html>. The exercise sheets will usually be published on the course website on Mondays and will be solved during the respective exercise sessions. The exercises are divided into two parts, in each of which at least 50% of the points must be achieved in order to receive the exam admission.

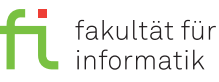

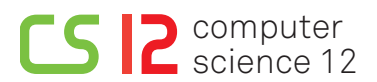

### **VHDL overview**

```
1 -- the entity should have at least one input called "clock" and one output called "output"
\mathfrak{p}3 architecture Behavioral of Example2 is
4 type demo_enum is ( ENUM_A , ENUM_B , ENUM_C ); -- enumeration types are useful for state machines
5 signal state: demo_enum := ENUM_A; -- can be only ENUM_A, ENUM_B or ENUM_C
6
7 signal bool_sig: boolean; -- can be only "true" or "false"
8 signal sl_sig : std_logic := '0 '; -- can be '0' or '1' (or 'U'ndefined or...)
9
10 signal toggle : boolean := false; -- some more example signals
11 signal delay : integer;
12 signal another_one: std_logic;
13 begin
14
15 process (Clock) -- processes are blocks of instructions that are always executed
16 begin -- if the signals given in () change
17 if rising_edge (Clock) then -- do something only if the clock changes from 0 \rightarrow 118 -- everything here is executed once at each rising clock edge
19 -- more precisely, in the order in which it is listed here
20 -- BUT: The "visible" signal values change no earlier after the process is finished
21
22 toggle <= not toggle ; -- "toggle" changes between true and false at each clock pulse
23 if toggle then -- boolean values directly appear in if-statements
24 sl_sig <= not sl_sig ; -- sl_sig changes between 0 and one at each second clock pulse
25 else
26 -- nested if-statements can also be used:
27 if enum_sig = ENUM_B then -- a test for equality is also a valid expression in an if-statement
28 - (for inequal use \prime/=" instead of \prime\prime=" used here)
29 bool_sig \langle = '0';30 else
31 bool_sig \langle = '1' \rangle;
32 end if; -- VHDL blocks nearly always end with "end <something>"
33 end if;
34
35 -- useful for state machines: case-when blocks (Java: switch/case)
36 case state is
37 when ENUM_A =>
38 -- commands that are executed when state = ENUM_A
39 if delay /= 0 then -- (a nonsense example without detailed description)
40 \det ay \leq \det ay - 1;41 else
42 state <= ENUM_B;
43 end if;
44
45 when ENUM_B => -- (exceptionally no "end" before the next "when")
46 -- commands that are executed when state = ENUM_B
47 output \leq s \leq s \leq s48 state <= ENUM_C;
49
50 when ENUM_C =>
51 -- commands that are executed when state = ENUM_C
52 delay <= 100;
53 state <= ENUM_A;
54
55 end case; -- the complete case block must have an "end"
56
57 another_one \leq 1'; -- simple assignments can also be used in processes
58
59 end if;
60 end process; -- processes are finished with "end"
61 end Behavioral ;
```